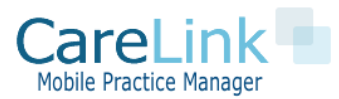

# **CareLink Web Hook Reference v 1.5**

The CareLink Webhook API makes use of a simple post command to pass parameters using field value pairs. Calls to the CareLink Patient and Schedule Webhook API should be made to:

## **Patient Rest Webhook End Point**

<https://yourdomain.mymobilepracticemanager.com/carelink/api/patient.php>

## **Schedule Rest Webhook End Point**

<https://yourdomain.mymobilepracticemanager.com/carelink/api/schedule.php>

For all calls you will need to pass in your API key as a post variable. If enabled your API Key can be found under Configuration Settings->View Site Setting.

#### **Patient Update Parameters**

The API object is a XML response returned by the CareLink Webhook API and represents a patient action to take Below are the allowed sending parameters.

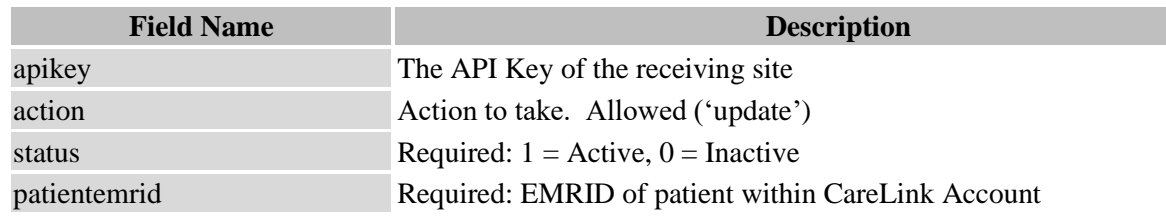

## **Usage and Example**

The following curl example using field value pairs and the resulting response.

```
$curl = curl init();
curl_setopt_array($curl, array(
  CURLOPT_URL => 'https://test.azhousecalls.com/carelink/api/patient.php',
  CURLOPT_RETURNTRANSFER => true,
 CURLOPT ENCODING => '',
 CURLOPT_MAXREDIRS => 10,
 CURLOPT TIMEOUT \Rightarrow 0,
  CURLOPT_FOLLOWLOCATION => true,
 CURLOPT HTTP VERSION => CURL HTTP VERSION 1 1,
 CURLOPT_CUSTOMREQUEST => 'POST',
  CURLOPT_POSTFIELDS => array('apikey' => 'nJXSVCU7lsIyGud4eqhJ','action' => 'u
pdate','status' => '1','patientemrid' => '110'),
));
$response = curl exec(\$curl);curl_close($curl);
echo $response;
```
## **Response**

The response will be XML encoded. Example Failure and Success responses are below. Success response will give the CareLink patient unique ID.

### *Success Response*

```
<?xml version="1.0" encoding="utf-8"?>
<response>
   <status>Success</status>
    <message>Patient Updated</message>
     <patientemrid>110</patientemrid>
</response>
```
#### *Failure Response*

```
<?xml version="1.0" encoding="utf-8"?>
<response>
    <status>Failure</status>
    <message>An Error has Occurred</message>
    <errors>
         <error>Invalid action</error>
     </errors>
</response>
```
## **Schedule Update Parameters**

The API object is a XML response returned by the CareLink Webhook API and represents a schedule action to take Below are the allowed sending parameters.

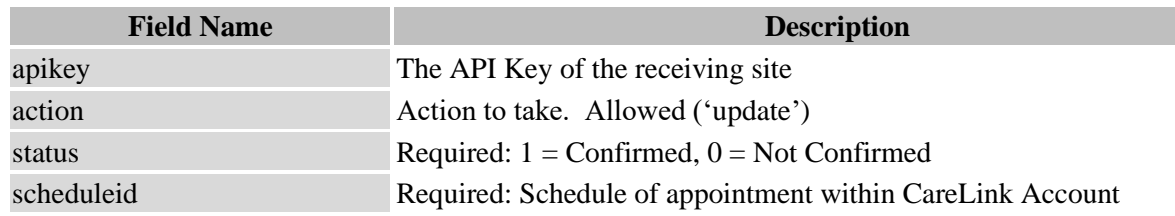

# **Testing**

Please use the following links for testing:

Endpoint = https://schedule.mymobilepracticemanager.com/carelink/api/patient.php

apikey = nJXSVCU7lsIyGud4eqhJ

Please use the following logon to view your results

<https://schedule.mymobilepracticemanager.com/carelink/admin/index.php>

username: testadmin password: testadmin123